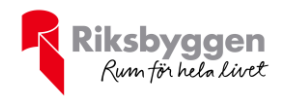

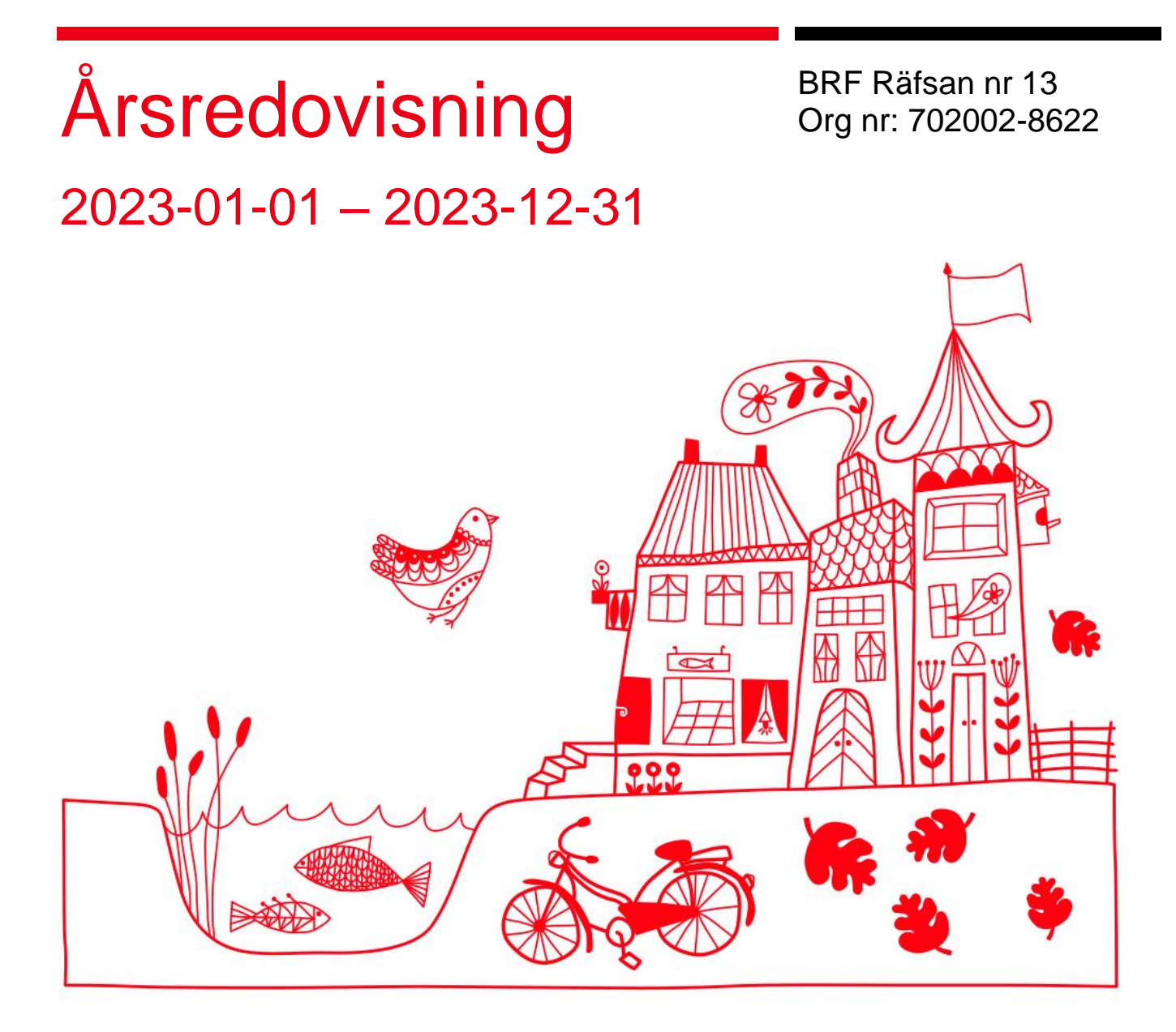

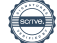

## Innehållsförteckning

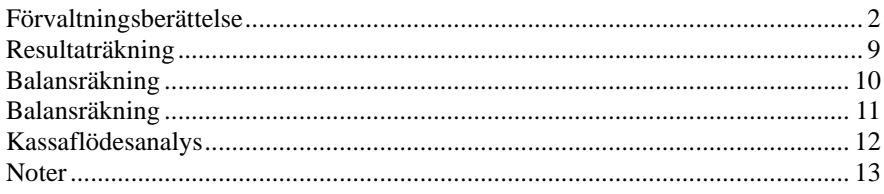

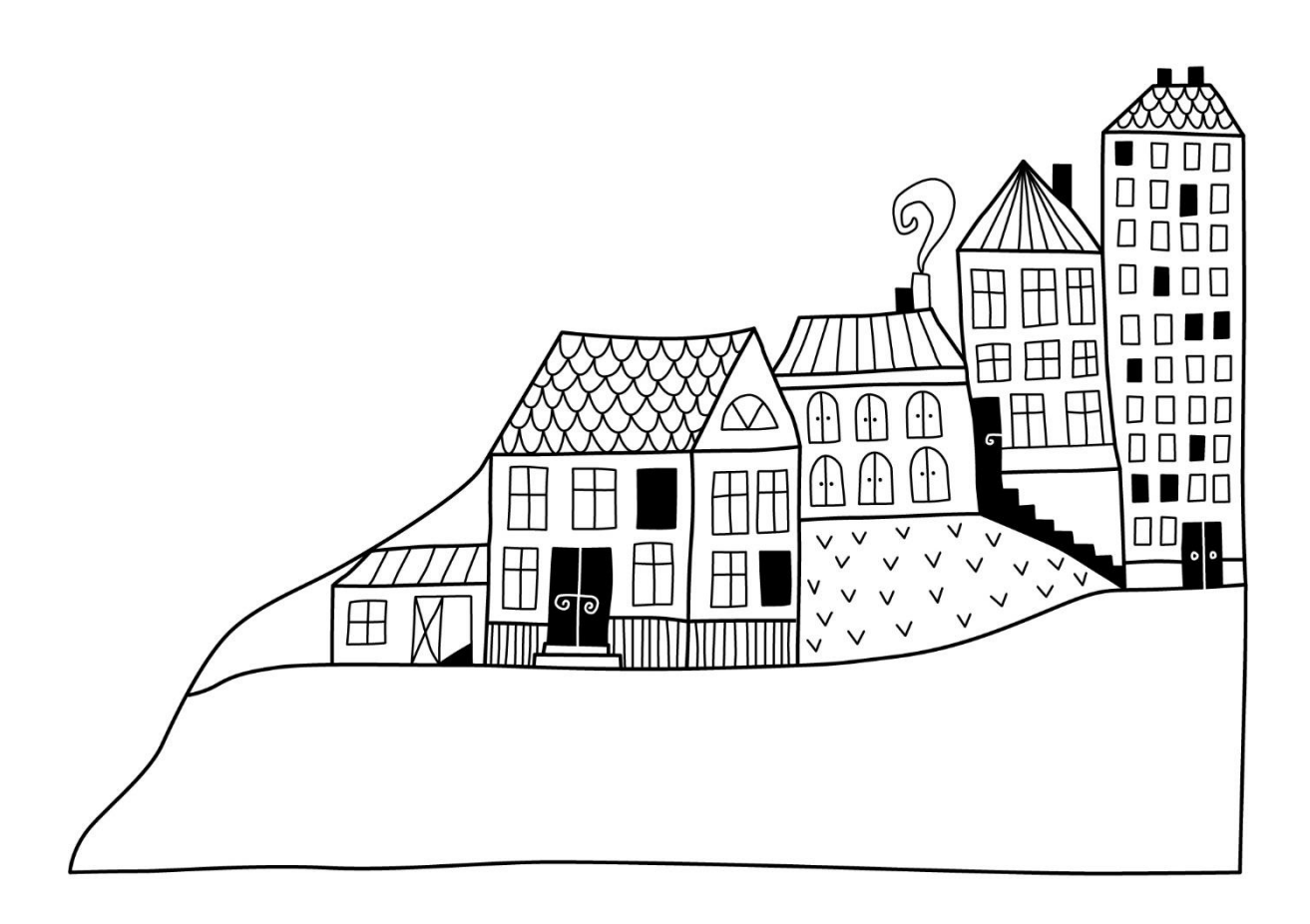

 $\left(\begin{matrix} \begin{matrix} 0 \\ 0 \end{matrix} \end{matrix}\right)$ 

# <span id="page-3-0"></span>**Förvaltningsberättelse** *Styrelsen för BRF Räfsan nr 13 får*

*härmed avge årsredovisning för räkenskapsåret* 2023-01-01 *till*  2023-12-31

Årsredovisningen är upprättad i svenska kronor, SEK. Beloppen i årsredovisningen anges i hela kronor om inte annat anges.

### **Verksamheten**

#### **Allmänt om verksamheten**

Föreningen har till ändamål att främja medlemmarnas ekonomiska intressen genom att i föreningens hus, mot ersättning, till föreningens medlemmar upplåta bostadslägenheter för permanent boende om inte annat särskilt avtalats, och i förekommande fall lokaler, till nyttjande utan begränsning i tiden.

Föreningen har sitt säte i Stockholms kommun.

Föreningen är ett privatbostadsföretag enligt inkomstskattelagen (1999:1229) och utgör därmed en äkta bostadsrättsförening.

Bostadsrättsföreningen registrerades 1971-12-09. Nuvarande stadgar registrerades 2018-03-19.

Årets resultat är 583 tkr. I resultatet ingår avskrivningar med 294 tkr, exkluderar man avskrivningarna blir resultatet 877 tkr. Avskrivningar påverkar inte föreningens likviditet.

#### **Fastighetsuppgifter**

Föreningen äger fastigheterna fastigheten Räfsan 13 i Stockholms kommun. På fastigheterna finns en byggnad med 54 lägenheter samt 3 uthyrningslokaler uppförda. Garaget har 30 parkeringsplatser för bilar samt 5 MC-platser. Byggnaderna är uppförda 1973. Fastigheternas adress är Södermannagatan 37–39 och Gotlandsgatan 72 i Stockholm.

Fastigheten är fullvärdeförsäkrad i Folksam ömsesidig Sakförsäkring.

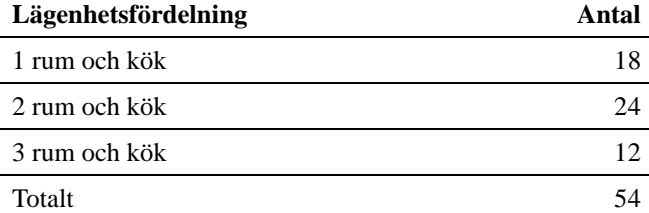

*Fördelningen visar ursprunglig lägenhetsfördelning. Över tid har en del lägenheter byggts om med färre eller flera rum.*

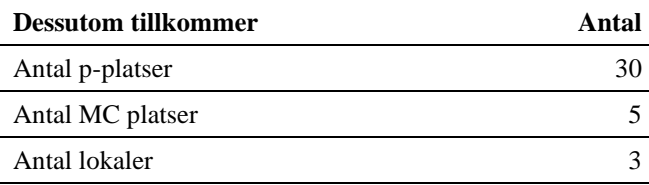

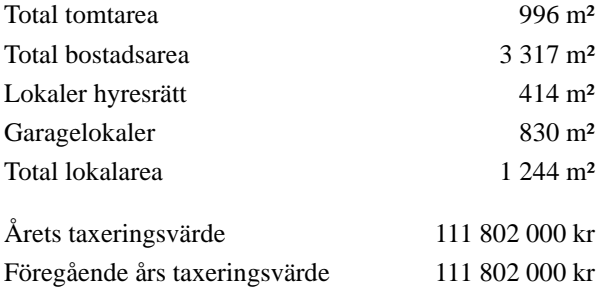

Riksbyggen har biträtt styrelsen med föreningens förvaltning enligt tecknat avtal.

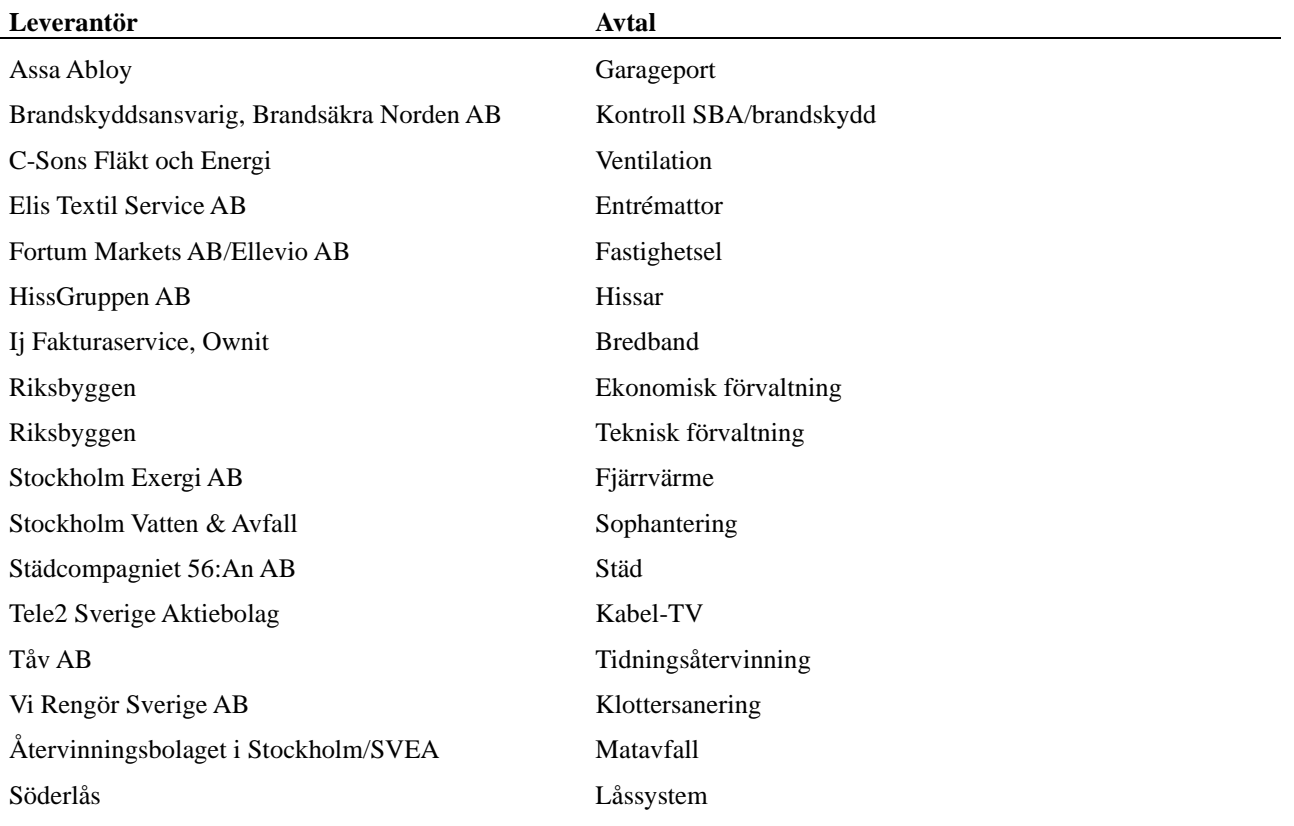

#### **Teknisk status**

**Årets reparationer och underhåll:** För att bevara föreningens hus i gott skick utförs löpande reparationer av uppkomna skador samt planerat underhåll av normala förslitningar. Föreningen har under verksamhetsåret utfört reparationer för 338 tkr och planerat underhåll för 44 tkr.

Föreningen tillämpar så kallad komponentavskrivning vilket innebär att underhåll som är ett utbyte av en komponent innebär att utgiften för ersättningskomponenten aktiveras och skrivs av enligt en fastställd komponentavskrivningsplan. Den ersatta komponentens anskaffningsvärde och ackumulerade avskrivningar tas bort ur balansräkningen.

**Underhållsplan:** Föreningens underhållsplan används för att kunna planera kommande underhåll tidsmässigt och kostnadsmässigt. Underhållsplanen används också för att beräkna storleken på det belopp som årligen ska reserveras (avsättas) till underhållsfonden. Underhållsplanen omfattar normalt inte några standardförbättringar eller tillkommande nybyggnationer. Reservering (avsättning) till underhållsfonden har för verksamhetsåret gjorts med 39 tkr. Underhållsplanen upprättades i augusti 2023.

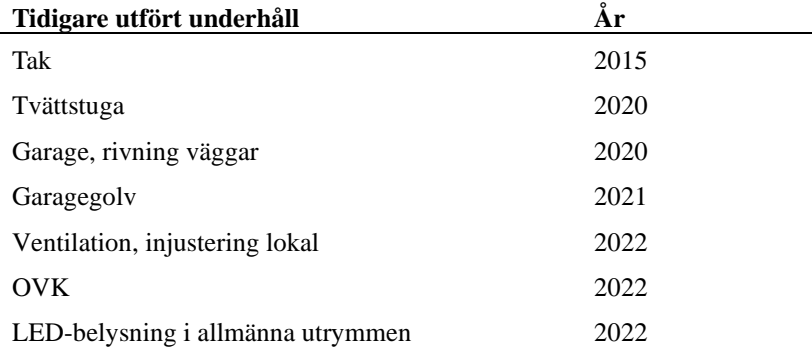

År 2022 installerades laddstationer i garaget.

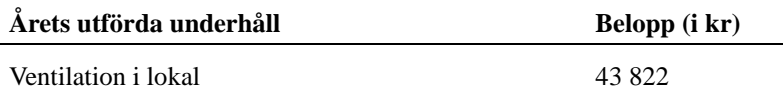

#### **Pågående investeringar, beräknas klara under 2024**

Fönsterbyte

Fasadrenovering

Stambyte, resterande 42 lägenheter

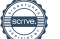

Efter senaste stämman och därpå följande konstituerande har styrelsen haft följande sammansättning

#### **Styrelse**

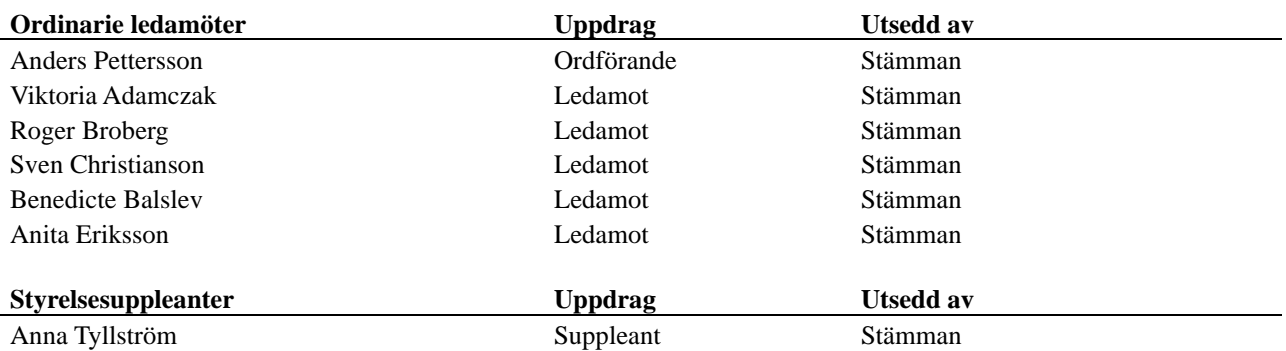

#### **Revisorer och övriga funktionärer**

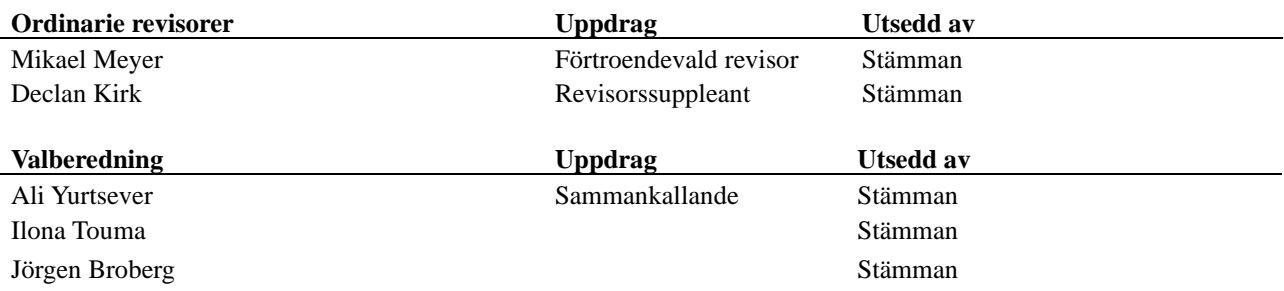

Föreningens firma tecknas förutom av styrelsen i sin helhet av styrelsens ledamöter, två i förening.

#### **Väsentliga händelser under räkenskapsåret**

Stam- fasad och fönsterbyte pågår. Nya lån har tagits upp vilket genererat i högre räntekostnader. För att täcka räntekostnaderna höjde föreningen årsavgiften med 15% from 2023-01-01 och ytterligare 100% from 2023-03-01.

I övrigt har inga händelser inträffat som påverkar föreningens ekonomi på ett sätt som väsentligt skiljer sig från den normala verksamhetens påverkan på ekonomin.

#### **Medlemsinformation**

Vid räkenskapsårets början uppgick föreningens medlemsantal till 76 personer. Årets tillkommande medlemmar uppgår till 5 personer. Årets avgående medlemmar uppgår till 6 personer. Föreningens medlemsantal på bokslutsdagen uppgår till 75 personer. Baserat på kontraktsdatum har under verksamhetsåret 6 överlåtelser av bostadsrätter skett (föregående år 5 st.)

Efter att ha antagit budgeten för det kommande verksamhetsåret har styrelsen beslutat om att höja årsavgiften med 15% från och med 2024-02-01.

Årsavgifterna 2023 uppgår i genomsnitt till 770 kr/m²/år.

I begreppet årsavgift ingår inte obligatoriska avgifter som kabel-tv avgift, vilket kan medföra skillnader i ovan information jämfört med nyckeltal i flerårsöversikten.

### **Flerårsöversikt**

#### **Resultat och ställning - 5 årsöversikt**

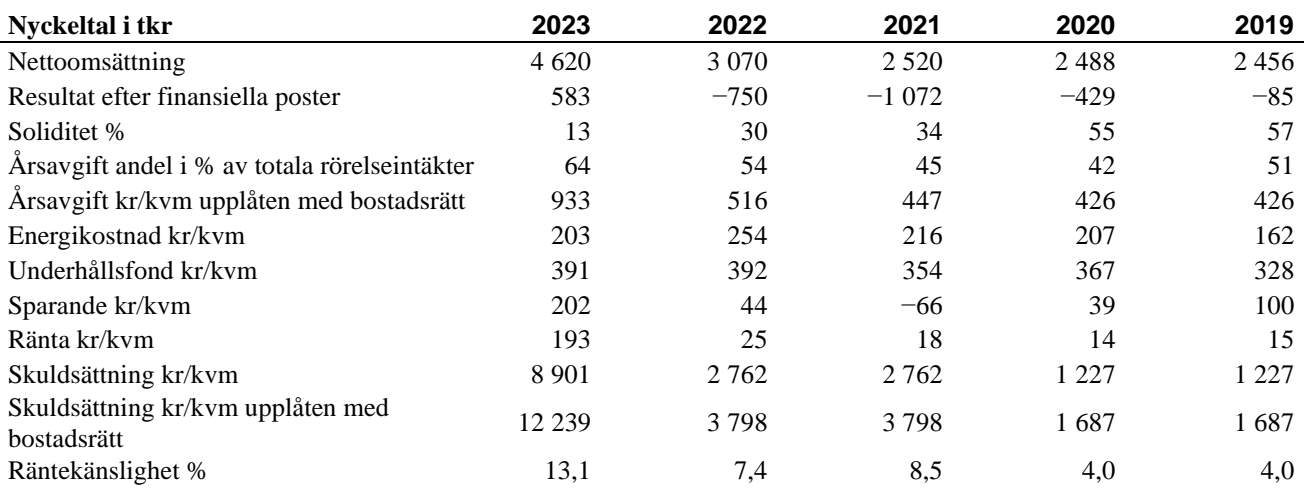

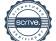

#### **Förklaring till nyckeltal**

#### **Nettoomsättning:**

Intäkter från årsavgifter, hyresintäkter m.m som ingår i föreningens normala verksamhet med avdrag för lämnade rabatter.

#### **Resultat efter finansiella poster:**

Är resultatet som återstår efter att man har dragit bort alla kostnader, exkl eventuella skatter. Se resultaträkning.

#### **Soliditet:**

Beräknas som eget kapital i procent av balansomslutningen. Soliditeten talar om hur stor del av föreningens totala tillgångar som har finansierats av eget kapital. Det är ett mått på föreningens betalningsförmåga på lång sikt.

#### **Årsavgift andel i % av totala rörelseintäkter:**

Beräknas på totala årsavgifter (inklusive övriga avgifter som normalt ingår i årsavgiften) för bostäder delat med totala intäkter i bostadsrättsföreningen (%). Visar på hur stor del av föreningens intäkter som kommer från årsavgifterna (inklusive övriga avgifter som normalt ingår i årsavgiften).

#### **Årsavgift kr/kvm upplåten med bostadsrätt:**

Beräknas på totala intäkter från årsavgifter (inklusive övriga avgifter som normalt ingår i årsavgiften) delat på totalytan som är upplåten med bostadsrätt. Visar ett genomsnitt av medlemmarnas årsavgifter (inklusive övriga avgifter som normalt ingår i årsavgiften) per kvm för yta upplåten med bostadsrätt.

I begreppet årsavgift ingår eventuella andra obligatoriska avgifter.

#### **Energikostnad kr/kvm:**

Är den totala energikostnaden delat på den totala intäktsytan i föreningen. I energikostnaden ingår vatten, värme och el.

#### **Sparande:**

Beräknas på årets resultat med återläggning av avskrivningar, kostnader för planerat underhåll, eventuella utrangeringar samt eventuella exceptionella/jämförelsestörande poster delat med kvadratmeter för den totala ytan. Nyckeltalet visar på föreningens utrymme för sparande för ett långsiktigt genomsnittligt underhåll per kvadratmeter.

#### **Skuldsättning kr/kvm:**

Beräknas på totala räntebärande skulder (banklån och ev andra skulder som medför räntekostnader) per kvadratmeter för den totala intäktsytan. Måttet visar hur stora lån föreningen har per kvadratmeter.

#### **Skuldsättning kr/kvm upplåten med bostadsrätt:**

Beräknas på totala räntebärande skulder (banklån och ev andra skulder som medför räntekostnader) per kvadratmeter för ytan som är upplåten med bostadsrätt.

#### **Räntekänslighet:**

Beräknas på totala räntebärande skulder (banklån och ev andra skulder som medför räntekostnader) delat med totala årsavgifter (inklusive övriga avgifter som normalt ingår i årsavgiften). Visar på hur en procentenhet förändring av räntan kan påverka årsavgifter, om allt annat lika.

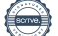

### **Förändringar i eget kapital**

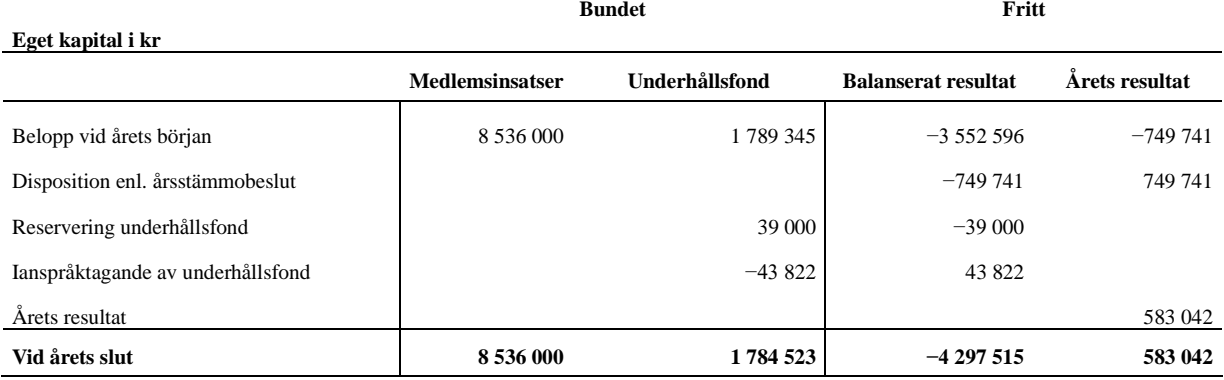

### **Resultatdisposition**

**Till årsstämmans behandling finns följande underskott i kr**

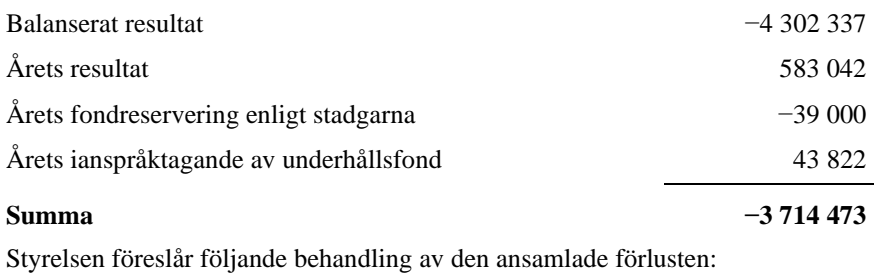

#### **Att balansera i ny räkning i kr - 3 714 473**

Vad beträffar föreningens resultat och ställning i övrigt, hänvisas till efterföljande resultat- och balansräkning med tillhörande bokslutskommentarer.

## <span id="page-10-0"></span>**Resultaträkning**

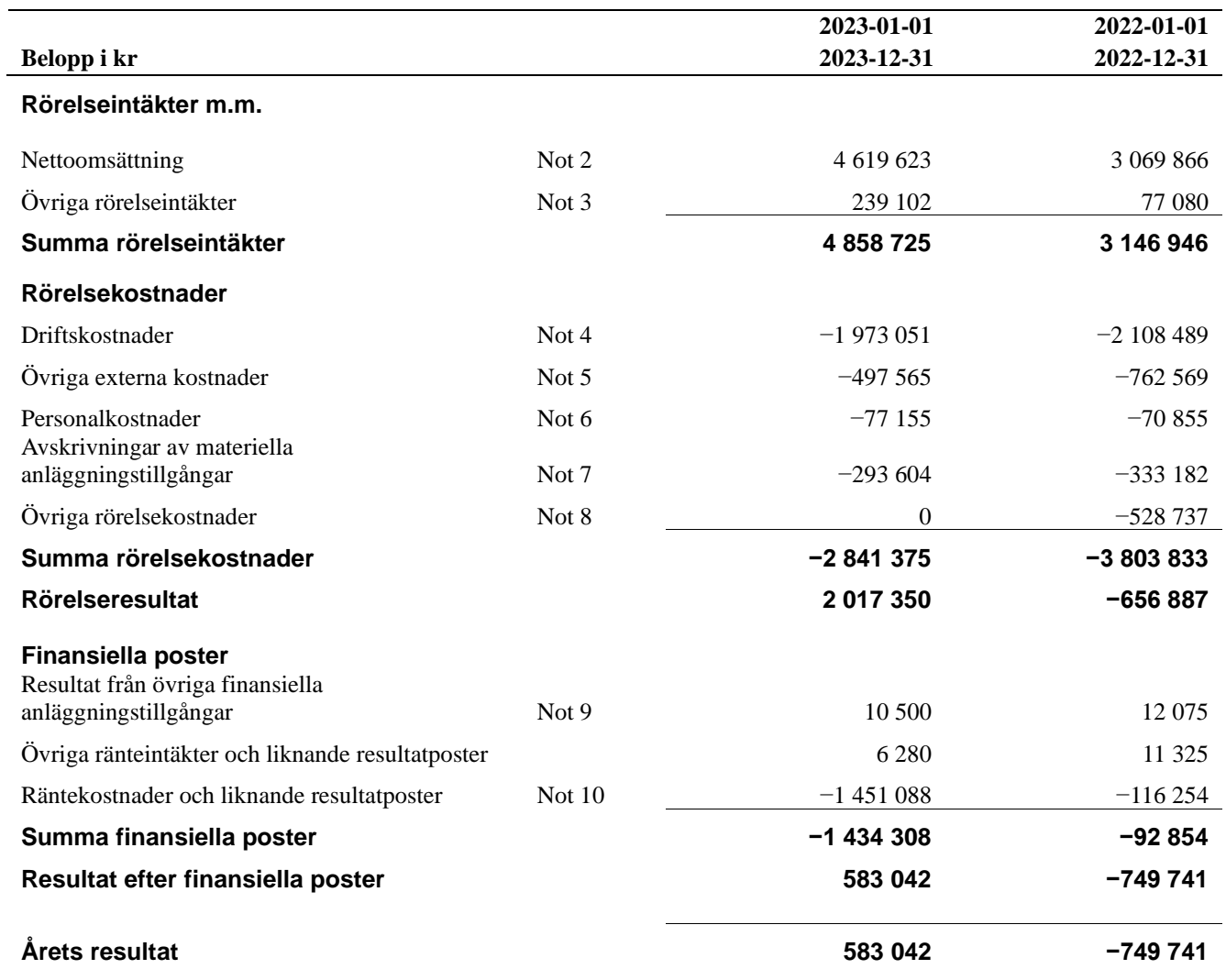

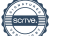

## <span id="page-11-0"></span>**Balansräkning**

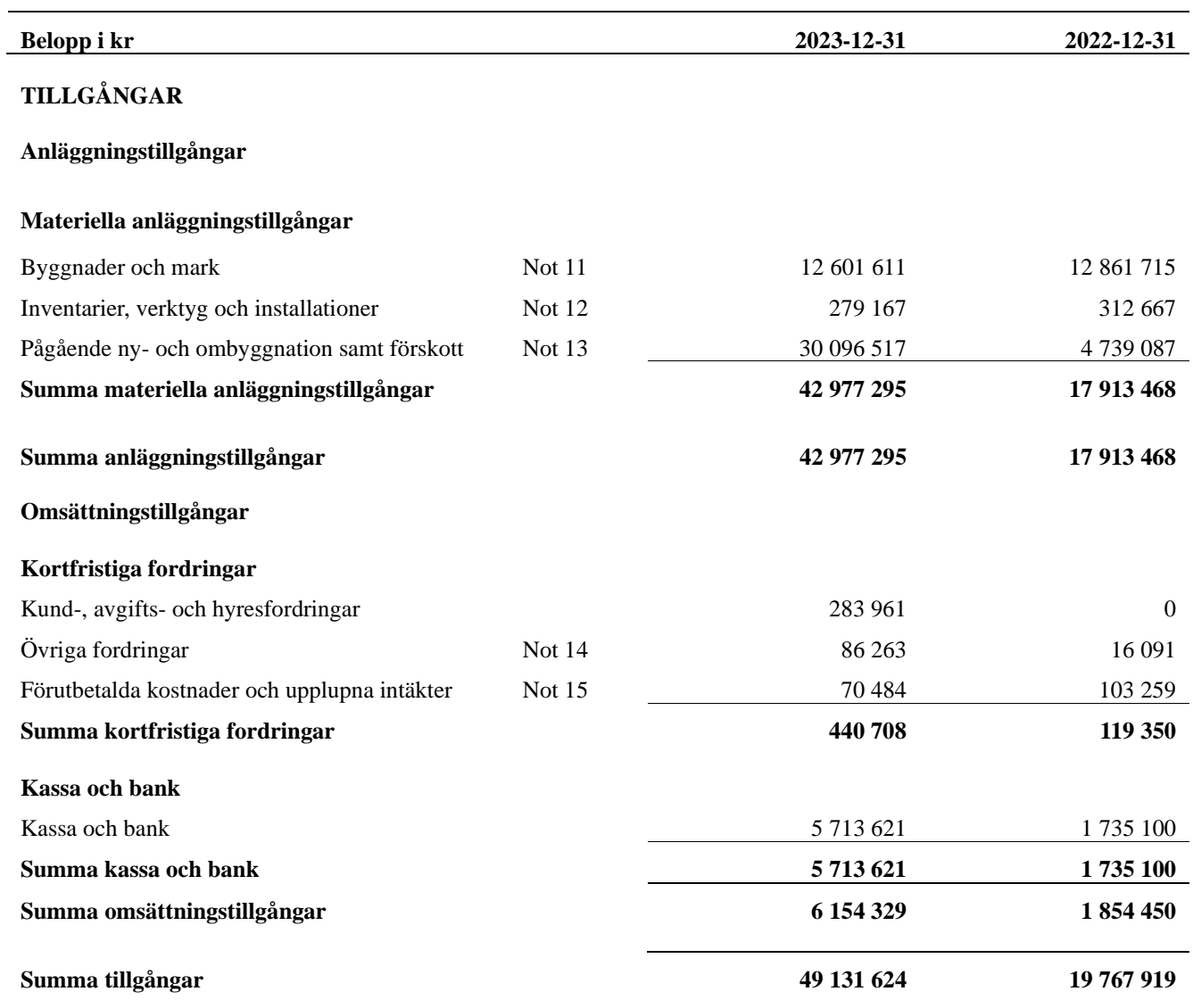

## <span id="page-12-0"></span>**Balansräkning**

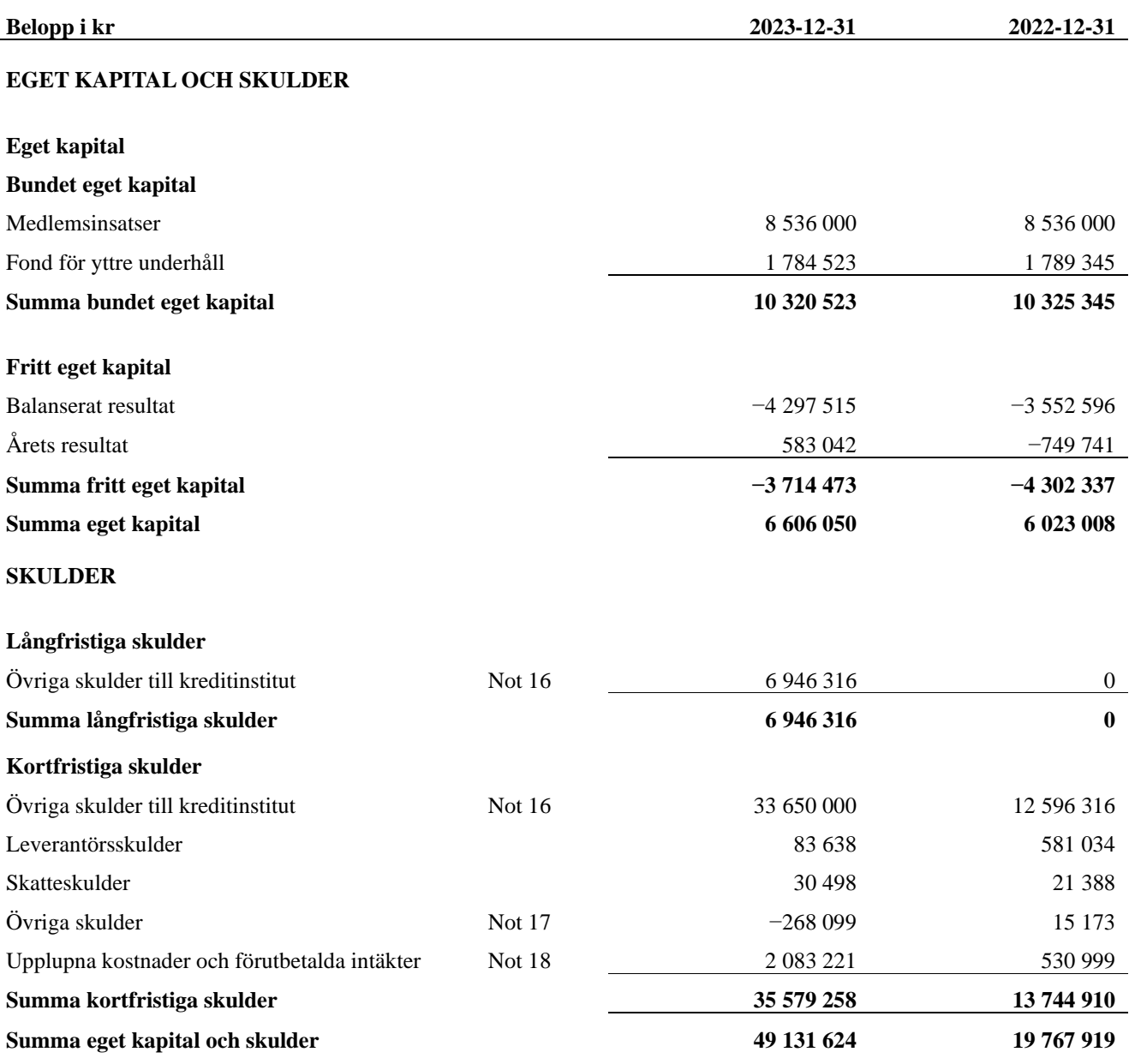

## <span id="page-13-0"></span>**Kassaflödesanalys**

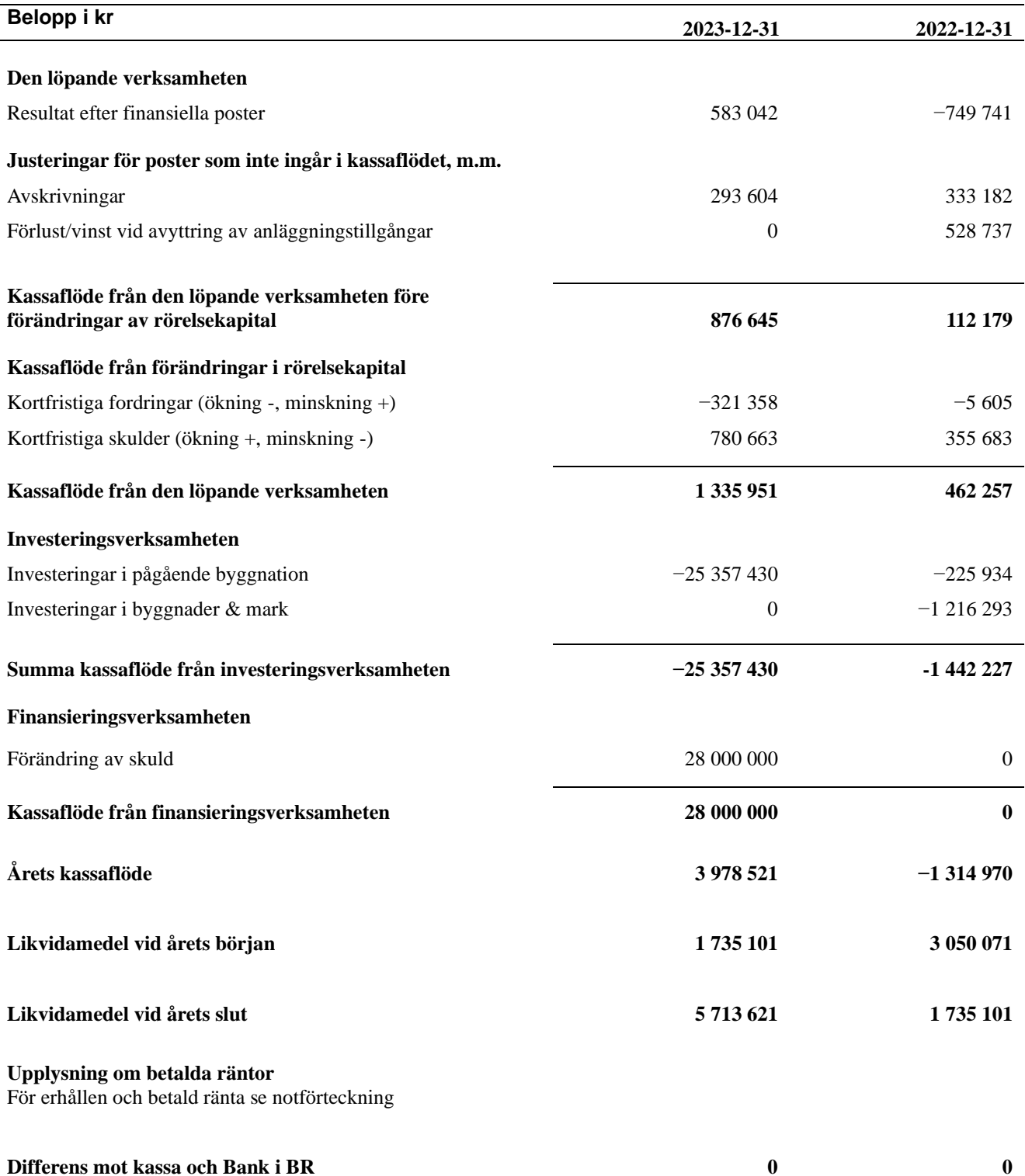

 $\sim$ 

## <span id="page-14-0"></span>**Noter**

#### **Not 1 Allmänna redovisningsprinciper**

Årsredovisningen har upprättats enligt årsredovisningslagen och BFNAR 2012:1 (K3).

#### **Redovisning av intäkter**

Årsavgifter och hyror aviseras i förskott men redovisas så att endast den del som belöper på räkenskapsåret redovisas som intäkt. Ränta och utdelning redovisas som en intäkt när det är sannolikt att föreningen kommer att få de ekonomiska fördelar som är förknippade med transaktionen samt att inkomsten kan beräknas på ett tillförlitligt sätt.

#### **Skatter och avgifter**

En bostadsrättsförening är i normalfallet inte föremål för inkomstbeskattning.

#### **Pågående ombyggnad**

I förekommande fall redovisas ny-, till- eller ombyggnad som pågående i balansräkningen till dess att arbetena färdigställts.

#### **Värderingsprinciper m.m.**

Tillgångar och skulder har värderats till anskaffningsvärden om inget annat anges nedan.

#### **Fordringar**

Fordringar har efter individuell värdering upptagits till belopp varmed de beräknas inflyta.

#### **Avskrivningsprinciper för anläggningstillgångar**

Avskrivningar enligt plan baseras på ursprungliga anskaffningsvärden och beräknad nyttjandeperiod. Nedskrivning sker vid bestående värdenedgång.

#### **Materiella anläggningstillgångar**

Materiella anläggningstillgångar redovisas som tillgång i balansräkningen när det på basis av tillgänglig information är sannolikt att den framtida ekonomiska nyttan som är förknippad med innehavet tillfaller föreningen och att anskaffningsvärdet för tillgången kan beräknas på ett tillförlitligt sätt

#### **Avskrivningstider för anläggningstillgångar**

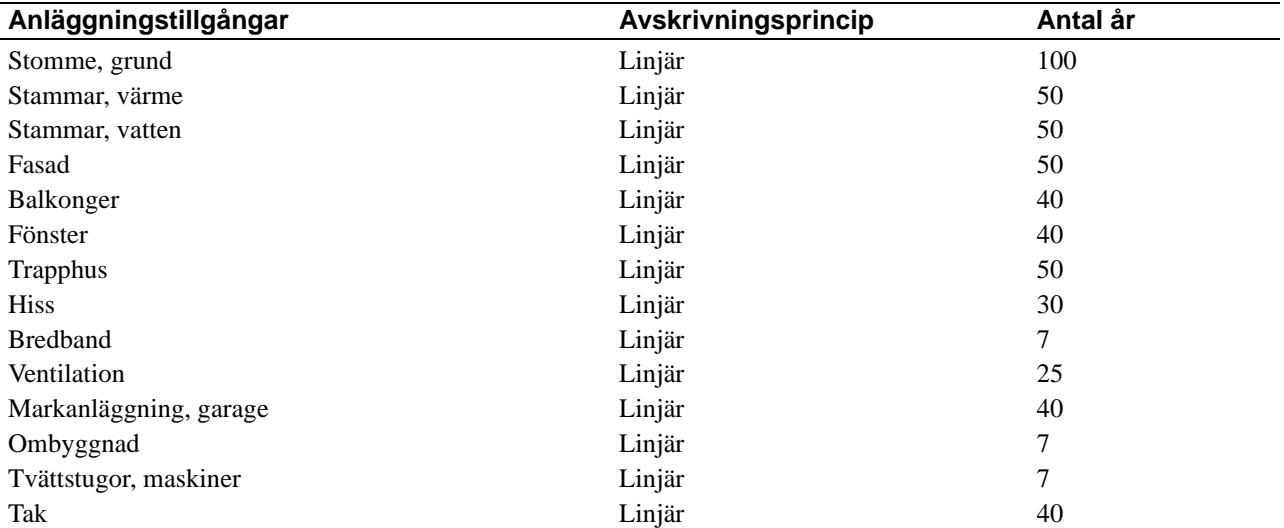

Markvärdet är inte föremål för avskrivningar

Beloppen i årsredovisningen anges i hela kronor om inte annat anges.

#### **Not 2 Nettoomsättning**

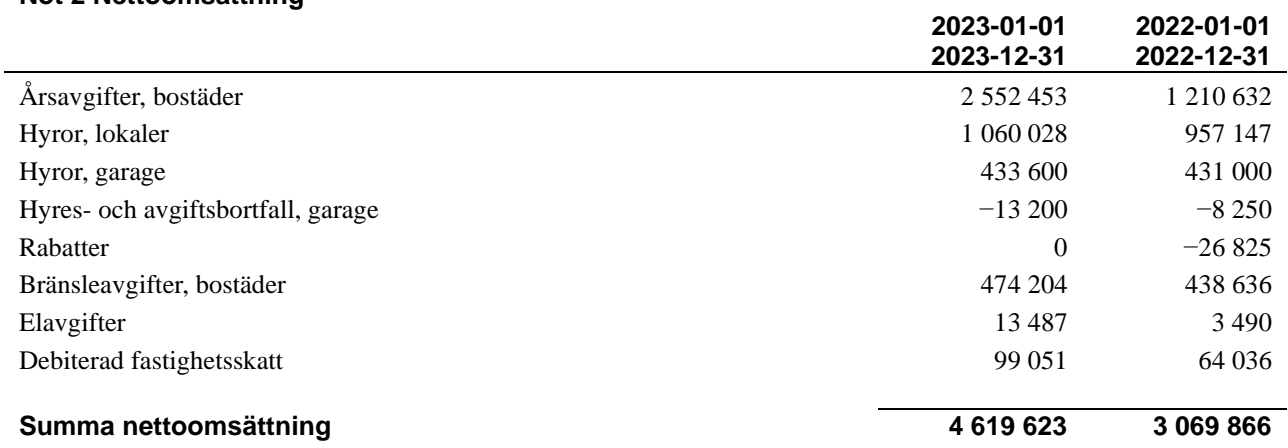

### **Not 3 Övriga rörelseintäkter**

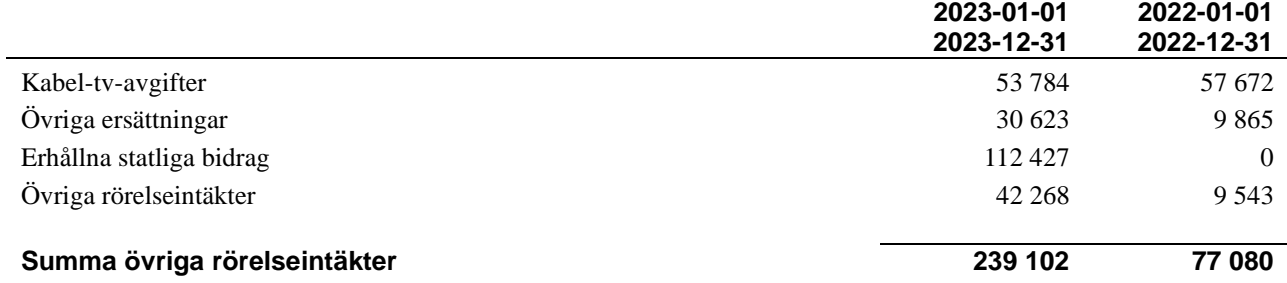

#### **Not 4 Driftskostnader**

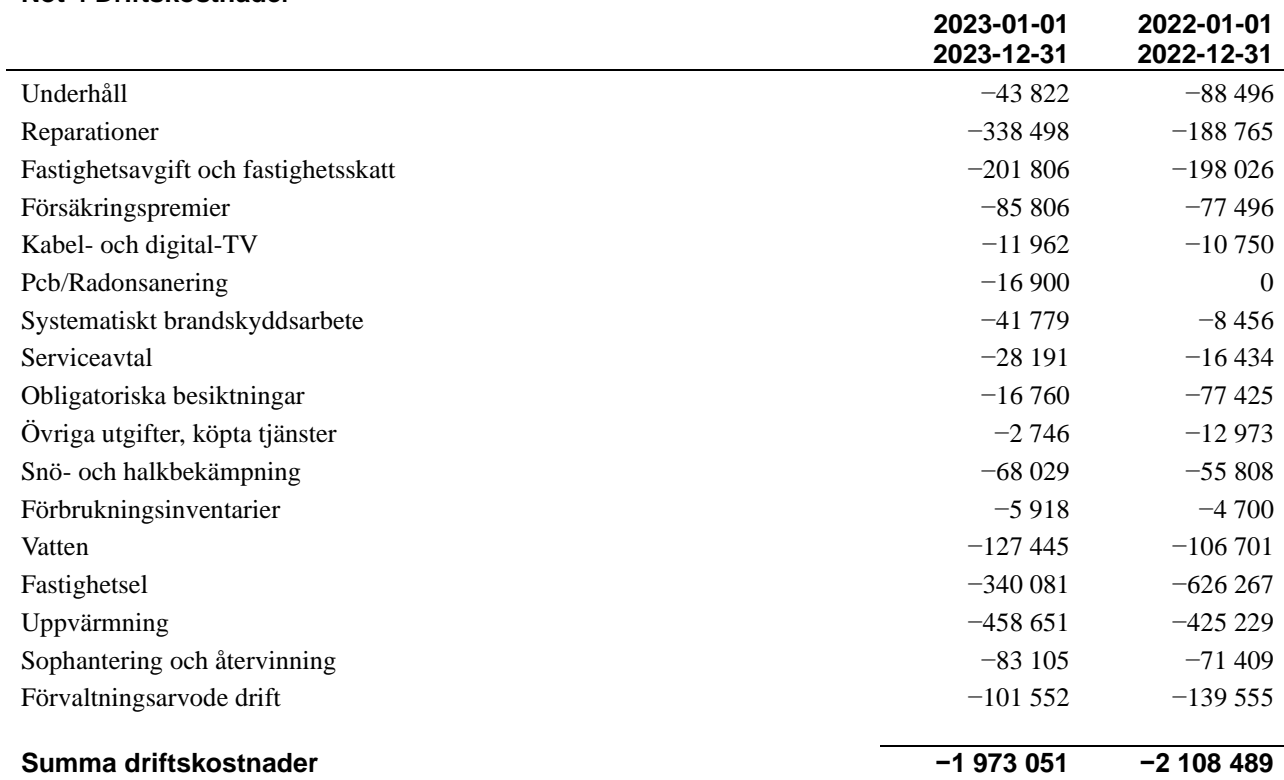

#### **Not 5 Övriga externa kostnader**

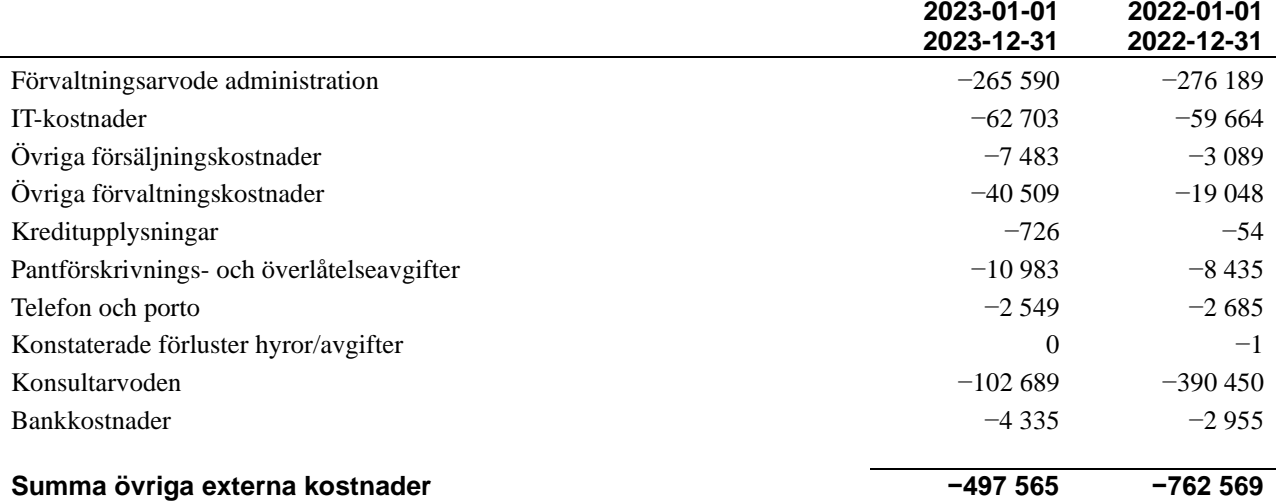

#### **Not 6 Personalkostnader**

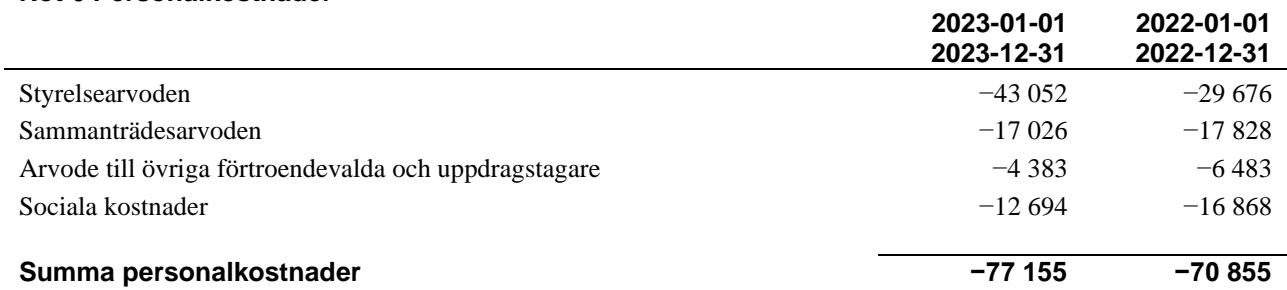

#### **Not 7 Avskrivningar av materiella anläggningstillgångar**

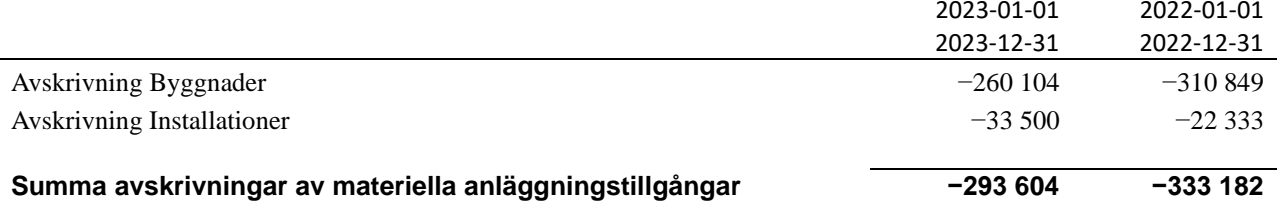

#### **Not 8 Övriga rörelsekostnader**

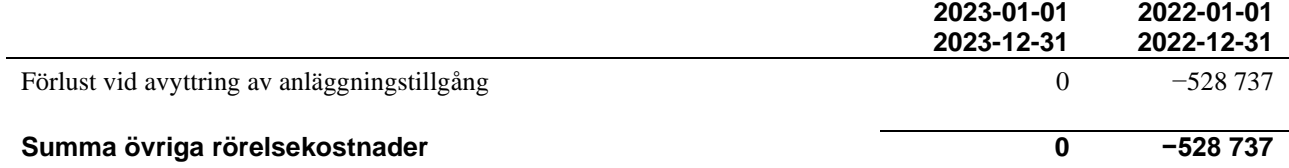

#### **Not 9 Resultat från övriga finansiella anläggningstillgångar**

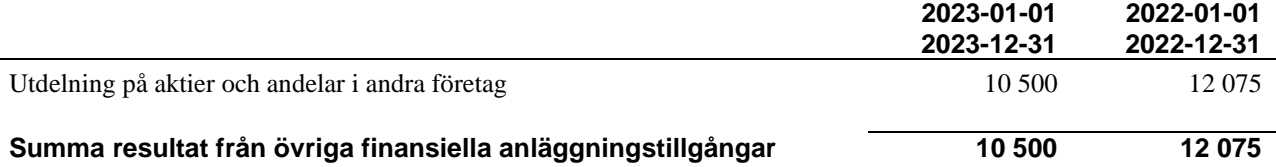

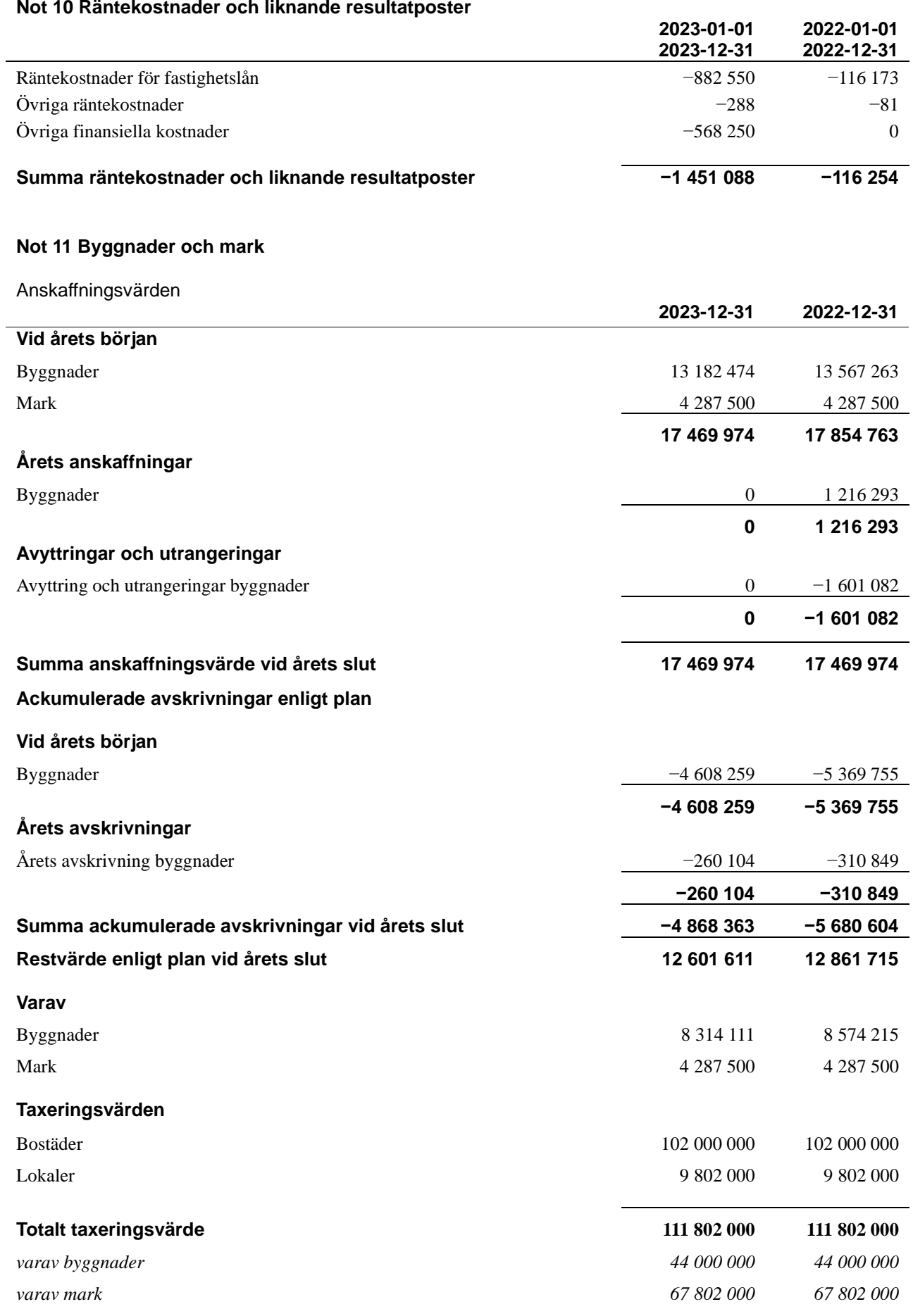

#### **Not 12 Inventarier, verktyg och installationer**

Anskaffningsvärden

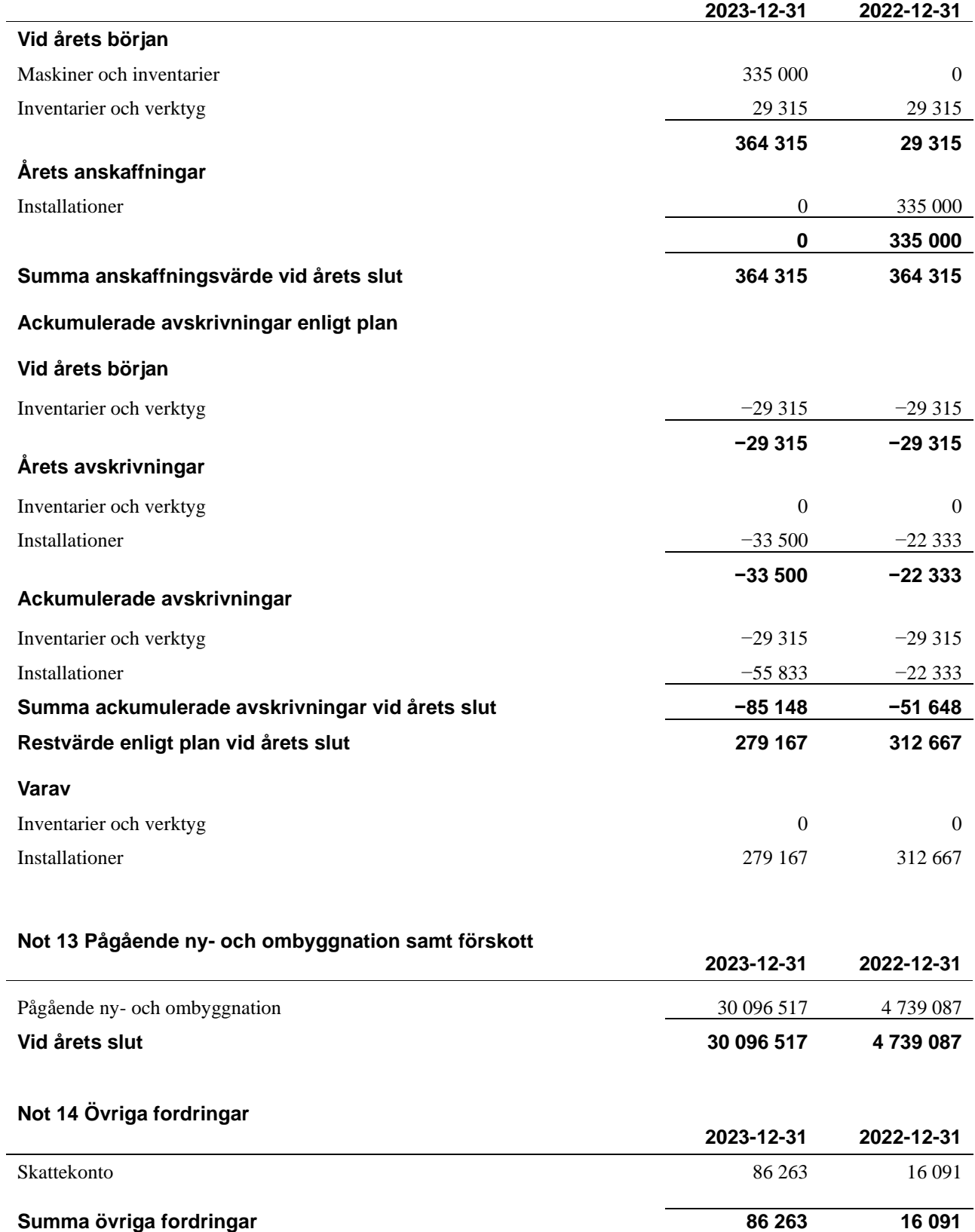

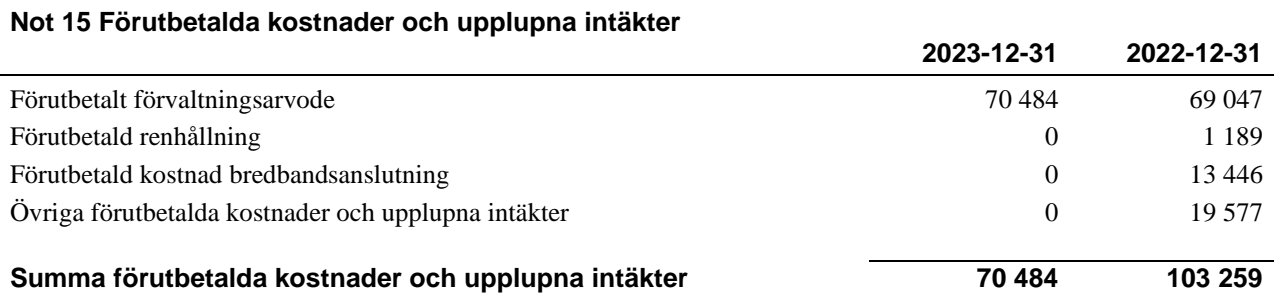

#### **Not 16 Övriga skulder till kreditinstitut**

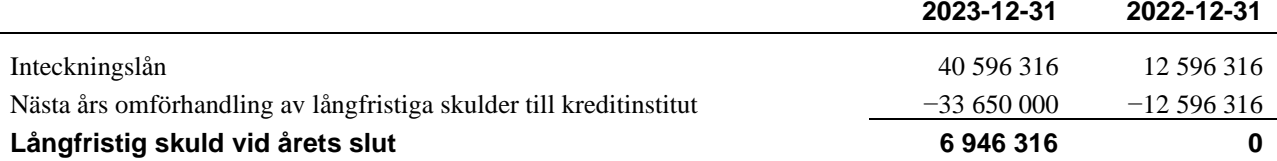

#### Tabellen nedan anges i hela kronor.

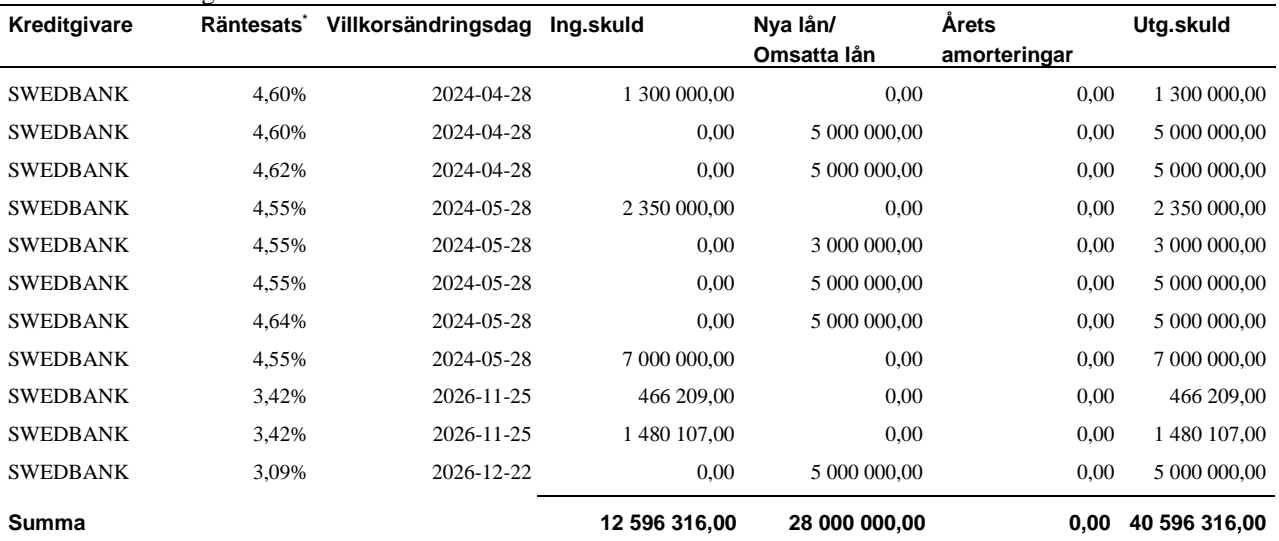

\*Senast kända räntesatser

Enligt lånespecifikationen ovan finns 8 lån med villkorsändringsdag under år 2024 (nästkommande räkenskapsår). Dessa redovisas som en kortfristig skuld trots att föreningen inte fått några indikationer på att lånet inte kommer att omsättas/förlängas. Detta för att följa god redovisningssed.

#### **Not 17 Övriga skulder**

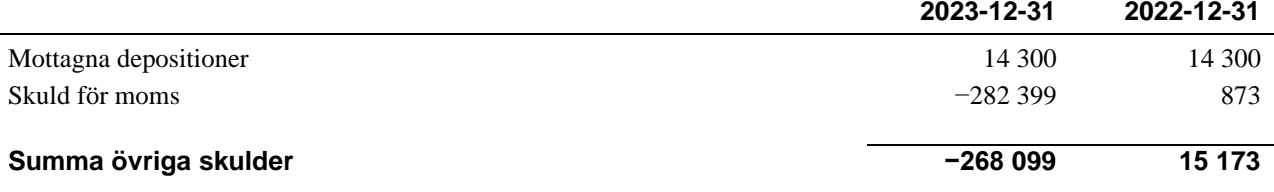

#### **Not 18 Upplupna kostnader och förutbetalda intäkter**

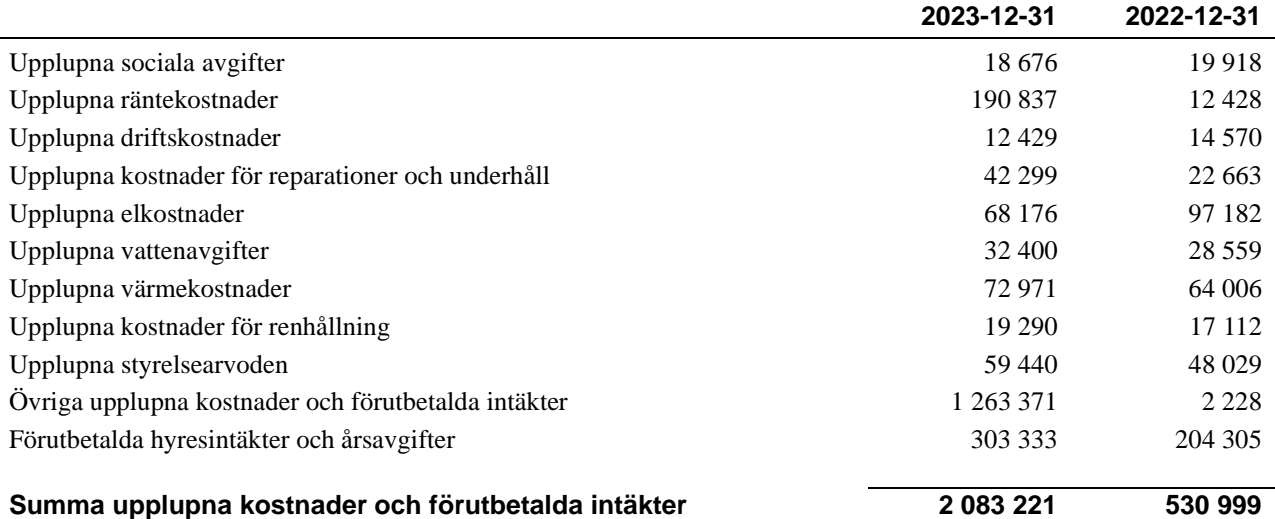

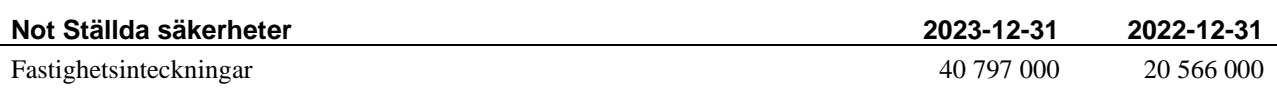

#### **Not Eventualförpliktelser**

Föreningen har inte identifierat några eventualförpliktelser

#### **Not Väsentliga händelser efter räkenskapsårets utgång**

Sedan räkenskapsårets utgång har inga händelser, som i väsentlig grad påverkar föreningens ekonomiska ställning, inträffat.

### **Styrelsens underskrifter**

\_\_\_\_\_\_\_\_\_\_\_\_\_\_\_\_\_\_\_\_\_\_\_\_\_\_\_\_\_\_\_\_\_\_\_ Ort och datum

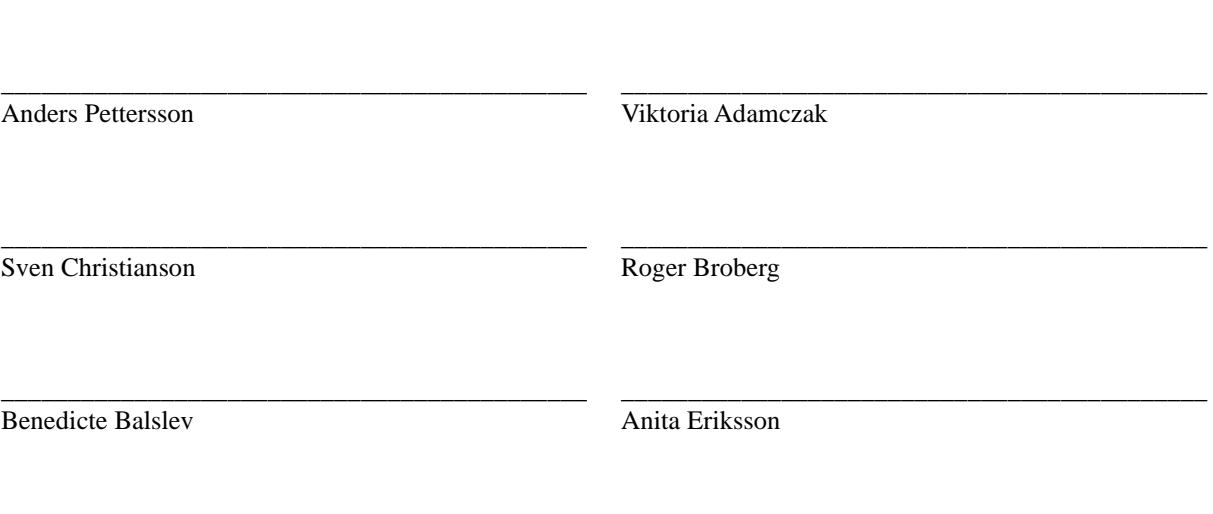

Mikael Meyer Förtroendevald revisor

\_\_\_\_\_\_\_\_\_\_\_\_\_\_\_\_\_\_\_\_\_\_\_\_\_\_\_\_\_\_\_\_\_\_

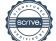

## BRF Räfsan nr 13 *Årsredovisningen är upprättad av styrelsen för*

*BRF Räfsan nr 13 i samarbete med Riksbyggen*

Riksbyggen arbetar på uppdrag från bostadsrättsföreningar och fastighetsbolag med ekonomisk förvaltning, teknisk förvaltning, fastighetsservice samt fastighetsutveckling.

Årsredovisningen är en handling som ger både långivare och köpare bra möjligheter att bedöma föreningens ekonomi. Spara därför alltid årsredovisningen.

FÖR MER INFORMATION: 0771-860 860 [www.riksbyggen.se](http://www.riksbyggen.se/) 

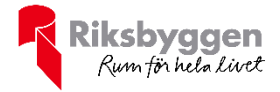

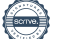

### Verifikat

Transaktion 09222115557515230485

### Dokument

303802 Årsredovisning 2023 Huvuddokument 23 sidor Startades 2024-04-15 15:57:52 CEST (+0200) av Viktor Waldén (VW) Färdigställt 2024-04-16 09:20:26 CEST (+0200)

#### Initierare

Viktor Waldén (VW) Riksbyggen viktor.walden@riksbyggen.se

#### Signerare

Anders Pettersson (AP) anders.pettersson@hotmail.se

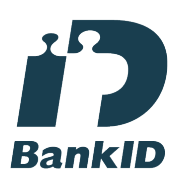

Namnet som returnerades från svenskt BankID var "Anders Valentin Pettersson" Signerade 2024-04-15 16:33:36 CEST (+0200)

Sven Christianson (SC) psykologi@svenchristianson.se

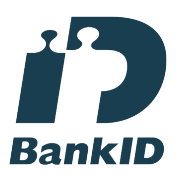

Namnet som returnerades från svenskt BankID var "SVEN CHRISTIANSON" Signerade 2024-04-15 16:15:07 CEST (+0200)

Viktoria Adamczak (VA) adamczakvictoria@gmail.com

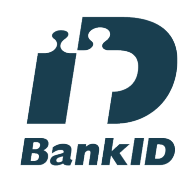

Namnet som returnerades från svenskt BankID var "VICTORIA ADAMCZAK" Signerade 2024-04-15 23:31:16 CEST (+0200)

Roger Broberg (RB) brobergroger08@gmail.com

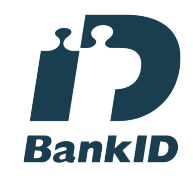

Namnet som returnerades från svenskt BankID var "ROGER BROBERG" Signerade 2024-04-15 17:15:39 CEST (+0200)

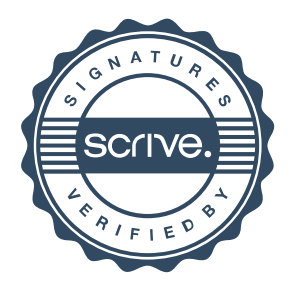

## Verifikat

#### Transaktion 09222115557515230485

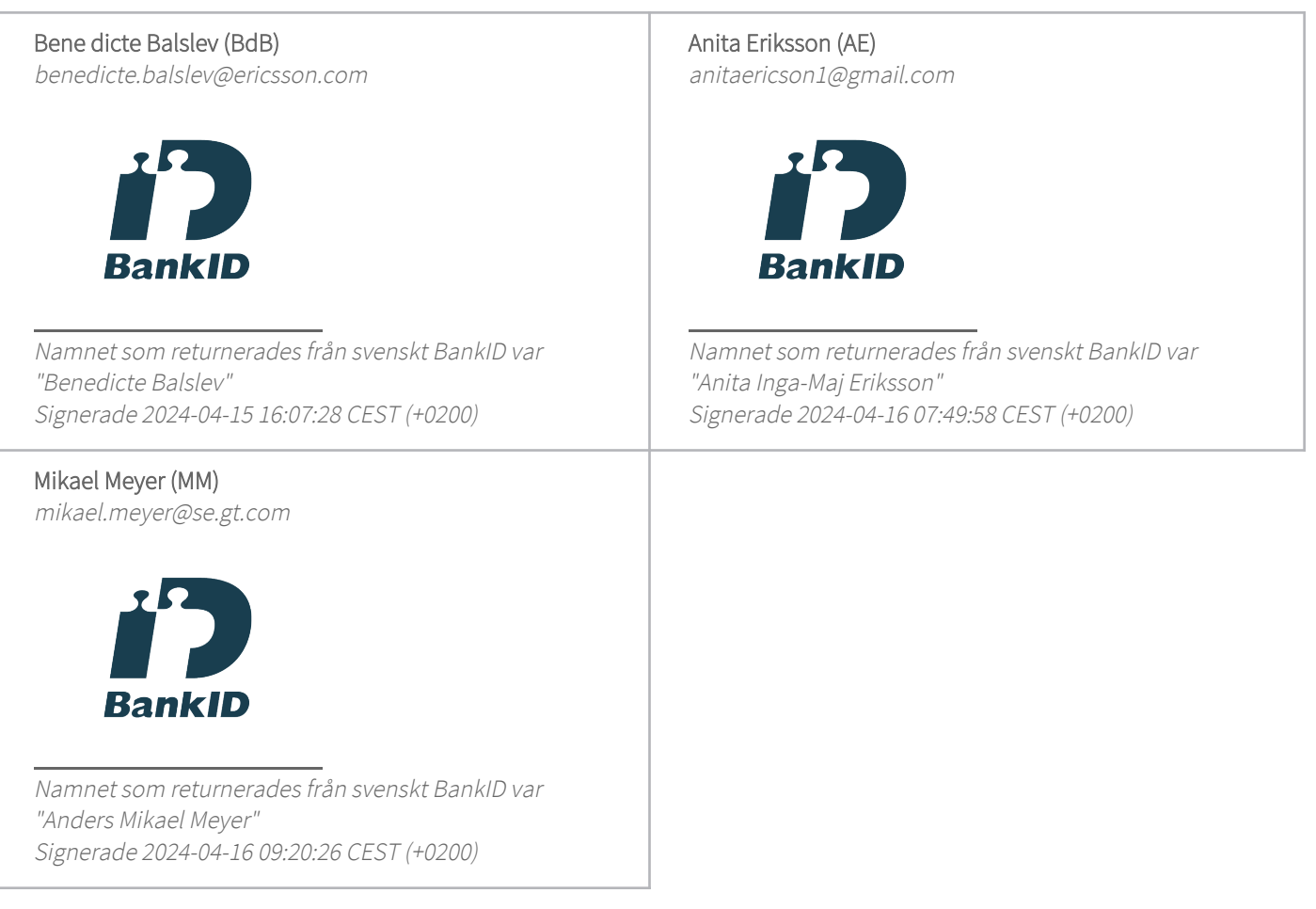

Detta verifikat är utfärdat av Scrive. Information i kursiv stil är säkert verifierad av Scrive. Se de dolda bilagorna för mer information/bevis om detta dokument. Använd en PDF-läsare som t ex Adobe Reader som kan visa dolda bilagor för att se bilagorna. Observera att om dokumentet skrivs ut kan inte integriteten i papperskopian bevisas enligt nedan och att en vanlig papperutskrift saknar innehållet i de dolda bilagorna. Den digitala signaturen (elektroniska förseglingen) säkerställer att integriteten av detta dokument, inklusive de dolda bilagorna, kan bevisas matematiskt och oberoende av Scrive. För er bekvämlighet tillhandahåller Scrive även en tjänst för att kontrollera dokumentets integritet automatiskt på: https://scrive.com/verify

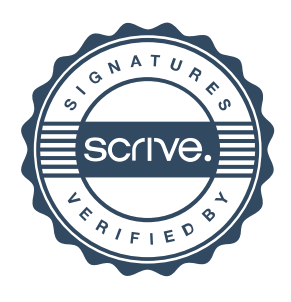